## SIA→ DAP and SODA 1.1 Why it is interesting

F.Bonnarel (CDS)

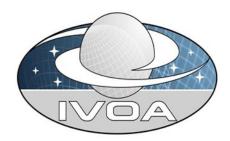

#### $SIA \rightarrow DAP$

#### SIA: Query by MOC

- I get a response from a service which provides a MOC.
- I want to query available datasets in this MOC

#### Retrieve data in standard mode or in full mode

- SIA allows direct access to
- cutouts by scripts of SIA commands

#### $SIA \rightarrow DAP$

For other datasets than images and cubes it's useful to have a query parameter interface

This is called « DAP » but shares a lot with SIA2.0

It can be considered as SIA2.1 or SSA2.0 or a time series discovery and access by forcing the DPTYPE parameter

#### $SIA \rightarrow DAP$

- Case sensitiveness for FACILITY, COLLECTION, INSTRUMENT not for others
- Wildcards could be usefull for ivoa\_ids → encoding issues. A keyword is proposed instead
- Root URL query gives list of supported DPTYPES, FACILITY, INSTRUMENT, COLLECTION

#### SODA

- Introduction of PIXELS
- Introduction of transformation parameters
- Introduction of RESPONSEFORMAT, DPTYPE, METADATA
- Introduction of MOC

#### **PIXELS**

- I have a large bunch of datasets obtained at the same position, really aligned and I want to pick up the same region on all this images (to create a timeseries)
- I am happy with pixel cutouts inferred from my first extraction. I don't need the world position.

### RESPONSEFORMAT

Changing the format is a server side operation
Want to produce a png image from a FITS
Want to produce a VOTable from a FITS table
Want to produce an HiPS from one or several FITS files
( a server side operation which helps visualisation for SKA)

Want to produce FITS files from an HiPS

#### **DPTYPE**

# SODA 1 assumes that the product type remains the one of the initial dataset

- We need to allow producing spectra or images from cubes by summing up inside the filtering area
- People already had such extension of SODA service. → useful to standardize

## Transformation parameter

To align images, spectra, and cubes it's useful to change spatial and spectral resolution and also the projection and orientation.

Could work in combination with RESPONSEFORMAT and DPTYPE

#### METADATA

Instead to extract data we only extract more metadata than those we had previously.

- FITS header
- ObsCore record if SODA discovered from elsewhere
- More advanced datamodel metadata : cube, provenance
- Some group already provided this

#### Discussion

DAP (May version - no feedback)

Github: https://github.com/ivoa-std/DAP: see unique PR and Issues.

See also: https://github.com/ivoa-std/SIA for previous discussions

Pre-draft: https://wiki.ivoa.net/internal/IVOA/SIAP-2\_0-Next/DAP.pdf

Twiki: https://wiki.ivoa.net/twiki/bin/view/IVOA/SIAP-2 0-Next

One BIG pull request which will change for a while

## Discussion

SODA (November version)

Github: https://github.com/ivoa-std/SODA: see PR and Issues.

Pre-draft:

https://wiki.ivoa.net/internal/IVOA/SODA-1\_0-Next/SODA-2023111 1.pdf

Twiki: https://wiki.ivoa.net/twiki/bin/view/IVOA/SODA-1\_0-Next One BIG pull request which will change for a while